# **snpFC Documentation**

*Release 0.0.1*

**Ram Krishna Shrestha**

**Feb 25, 2019**

### Contents:

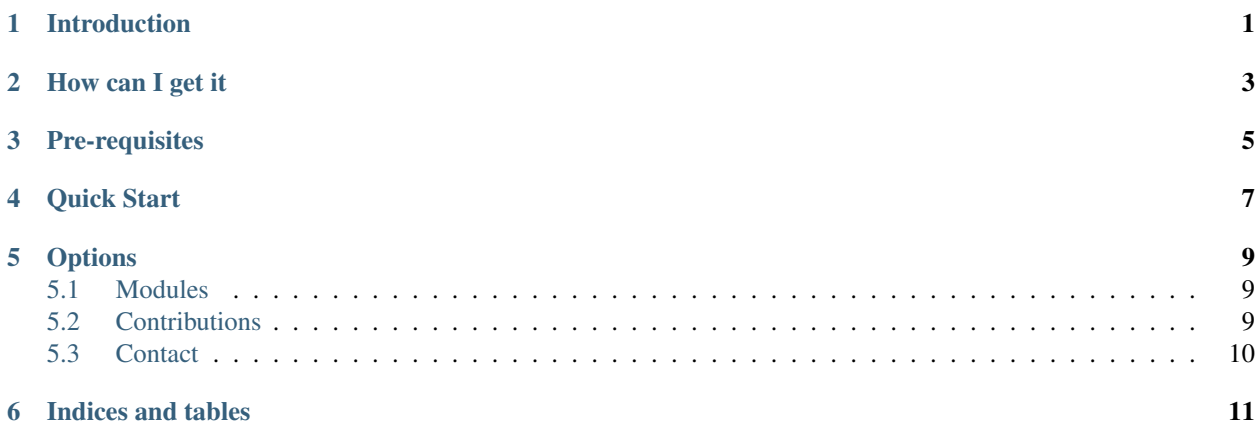

Introduction

<span id="page-4-0"></span>snpFC - a python tool for filtering and comparing SNPs from two or multiple VCF files.

### How can I get it

<span id="page-6-0"></span>At the moment, latest snpFC tool can be obtained from github repo [link](https://github.com/TSL-RamKrishna/snpminer_webtool) . Just clone the repository or download as a compressed file.

I have a target to upload snpFC to python repository enabling to install using pip command.

Pre-requisites

<span id="page-8-0"></span>Assuming you have python3 already, install pyVCF

pip install pyvcf

Quick Start

<span id="page-10-0"></span>If you don't have patience, here is how to run snpFC

```
python scripts/filter_and_comparesnps.py --vcf testfiles/test1.vcf testfiles/test2.
˓→vcf --filter --compare --show --frequency 70 --pvalue 0.05 --genotype heterozygous -
\rightarrow-quality 10 --rawreaddepth 5 --qualityreaddepth 5 --depthreference 5 --depthvariant
˓→5 --outdir ./testfiles
```
The above command will output as following

```
Common and Unique SNPS in vcf File : testfiles/test1.vcf
tig00000003 775 A G common
tig00000003 776 T C common
tig00000003 836 G C unique
tig00000004 1166 G A common
tig00000004 1190 G A unique
Common and Unique SNPS in vcf File : testfiles/test2.vcf
tig00000003 775 A G common
tig00000003 776 T C common
tig00000003 836 G T unique
tig00000004 1166 G A common
tig00000004 1190 G A,C unique
The outputs are saved in these files : /home/shrestha/Sites/test1_snpanalysis.txt /
˓→home/shrestha/Sites/test2_snpanalysis.txt
```
### **Options**

#### <span id="page-12-0"></span>Available options:

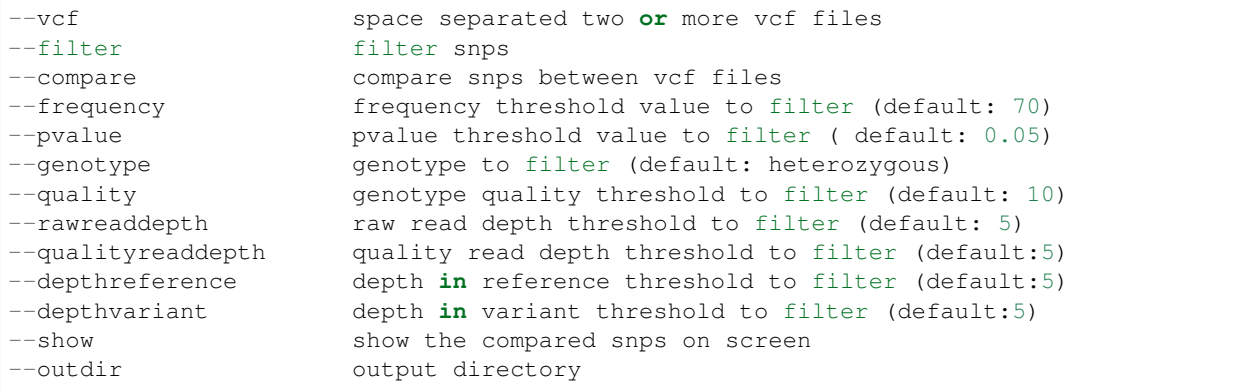

#### To check the options:

python scripts/filter\_and\_comparesnps.py --help

### <span id="page-12-1"></span>**5.1 Modules**

#### **5.1.1 filter\_and\_comparesnps module**

#### **5.1.2 vcfFilter module**

#### <span id="page-12-2"></span>**5.2 Contributions**

The project is contributed by Dr Dan Maclean and Dr Ram Krishna Shrestha

The project is supported by Gatesby Foundation.

### <span id="page-13-0"></span>**5.3 Contact**

For help, please contact [ram\\_krishna.shrestha@tsl.ac.uk](mailto:ram_krishna.shrestha@tsl.ac.uk)

Indices and tables

- <span id="page-14-0"></span>• genindex
- modindex
- search